#### **Государственное бюджетное общеобразовательное учреждение Самарской области средняя общеобразовательная школа с. Большой Толкай муниципального района Похвистневский Самарской области (ГБОУ СОШ с. Большой Толкай)**

Проверено Утверждено Зам. Директора по УВР приказом №30 – од  $\frac{Mapyxoba H.HO.}{(0.000)}$  от «31»08.2022 г.  $(no$ лпись $)$ 

 $\alpha$ 30»08.2022 г. Директор Бочарова Е.И.  $\overline{\mathbf{u}}$  (подпись) (ФИО)

### **РАБОЧАЯ ПРОГРАММА по внеурочной деятельности с использованием «Точки Роста» и кабинета технологии**

Предмет (курс) Робототехника и 3D-моделирование Класс 5-9 Общее количество часов по учебному плану 170 Составлена в соответствии с программой дополнительного образования ЦВР «Эврика» «» Одобрена решением федерального учебно-методического объединения по общему образованию, протокол 3/21 от 27.09.2021 г.

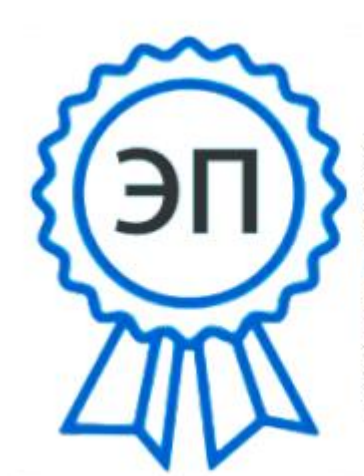

C=RU, O=ГБОУ СОШ с.Большой Толкай, CN=Е.И.Бочарова, E=b tolkay sch phvy@sa mara.edu.ru 00d9c0c54a914579ce 2022.09.12 12:40: 38+04'00'

Рассмотрена на заседании МО Протокол №1 от «30»08.2022 г. Руководитель МО

> ГБОУ СОШ с. Большой Толкай 2022

#### **ПОЯСНИТЕЛЬНАЯ ЗАПИСКА**

Рабочая программа предназначена для учеников 5–9 класса.

5 класс – 34 часа.

6 класс – 34 часа.

7 класс – 34 часа.

8 класс – 34 часа.

9 класс – 34 часа.

Рабочая программа составлена на основе программы дополнительного образования ЦВР «Эврика» «Робототехника и 3D-моделирование». Реальность нашего времени такова, что всё возрастающую роль в жизни человека выполняет компьютер. Компьютерные технологии помогают решать самые разные задачи, а часто полностью заменяют интеллектуальный труд. Созданный как машина для математических вычислений, персональный компьютер (ПК) сейчас внедрился в сферы управления и контроля, конструирования и моделирования, художественного дизайна, музыки и др. Возникают всё новые и новые программы, расширяющие возможности использования компьютера и человеческой мысли. Результатом стремительной компьютеризации общества явилось внедрение ПК в систему образования, потребность времени диктует необходимость уже в начальной школе знакомить детей с новейшими технологиями компьютерного моделирования самых разных трёхмерных моделей.

#### **Направленность программы**

Дополнительная общеобразовательная общеразвивающая программа «Робототехника и

3 D моделирование» технической направленности (далее – программа), адресована школьникам 5–9 классов, ориентирована на реализацию интересов детей в сфере инженерного конструирования, развитие их технологической культуры.

Программа имеет инженерно-техническое направление, при котором происходит создание роботов, робототехнических систем для развития изобретательских и рационализаторских способностей через проектную и учебно-исследовательскую деятельность.

**Актуальность новизна и педагогическая целесообразность программы Актуальность,** и практическая значимость данной программы обусловлена тем, что

полученные на занятиях знания становятся для ребят необходимой теоретической и практической основой их дальнейшего участия в техническом творчестве, выборе будущей профессии, в определении жизненного пути. Овладев же навыками творчества сегодня, они, в дальнейшем, сумеют применить их с нужным эффектом в своих трудовых делах. Данная программа помогает раскрыть творческий потенциал учащегося, определить его резервные возможности, осознать свою личность в окружающем мире, способствует формированию стремления стать мастером, исследователем, новатором.

**Новизна.**

По форме организации образовательного процесса программа является модульной. Программа содержит следующие модули по робототехнике: «Робототехника», «Спортивное направление», «3D моделирование», «Проектная деятельность».

Каждый из модулей имеет свою специфику и направлен на решение своих собственных целей и задач. Открытость, внутренняя подвижность содержания и технологий, учёт индивидуальных интересов и запросов — важнейшая характеристика данной модульной программы.

Модули программы «Проектная деятельность» и «Спортивное направление» предусмотрены для индивидуальных и подгрупповых занятий в качестве подготовки учащихся к ежегодным соревнованиям, конкурсам различных уровней: школьных, городских, окружных, всероссийской и международной олимпиаде.

Содержание программы ориентировано **на приоритетные направления социально-экономического и территориального развития,** занимает ведущее место в системе образовательной и воспитательной деятельности. Согласно стратегии социально-экономического развития Самарской области на период до 2030 года, утвержденной постановлением Правительства Самарской области от 12.07.2017 № 441 программа позволяет приобщиться к такой области науки и техники **как** робототехника, ориентированная на создание роботов и робототехнических систем, построенных на базе мехатронных модулей (информационно-сенсорных, исполнительных и управляющих).

Данная программа при необходимости может быть реализована при помощи **современных дистанционных технологий.** Освоение предмета осуществляется по трем направлениям:

1) теоретические задания учащимся со ссылкой на автора и учебное пособие, с дальнейшим обсуждением темы и тестированием;

2) видео просмотр материала на заданную тему со ссылкой на интернет-источник, с дальнейшим обсуждением темы и тестированием;

3) видео занятия в режиме «Онлайн» с использованием современных образовательных платформ.

#### **Педагогическая целесообразность**

Содержание данной программы построено таким образом, что учащиеся под руководством педагога смогут не только создавать роботов посредством конструктора Lego NXT Mindstorms 9797, следуя предлагаемым пошаговым инструкциям, но и, проводя эксперименты, узнавать новое об окружающем их мире. Полученное знание служит при этом и доказательством истинности (или ложности) выдвинутых юными экспериментаторами тех или иных теоретических предположений, поскольку именно в ходе творчества они подтверждаются или опровергаются практикой.

С целью получения первичных навыков трехмерного моделирования и проектирования, в школах, учреждениях дополнительного, начального и среднего профессионального образования рекомендуется использовать лицензионный пакет программного обеспечения компании Delcam Plc. (Великобритания) - Art CAM for Education (компьютерное проектирование, артистический дизайн и графика).

#### **Цель программы.**

Развитие интереса к техническому творчеству и формирование научно – технической ориентации у детей школьного возраста средствами конструктора LEGO и фрезерно-гравировального, 3D станков.

#### **Задачи программы:**

#### **Робототехника:**

**Задачи:**

1. Стимулировать мотивацию учащихся к получению знаний, помогать формировать творческую личность ребенка.

2. Способствовать развитию интереса к технике, конструированию, программированию, высоким технологиям.

3. Способствовать развитию конструкторских, инженерных и вычислительных навыков.

4. Развивать мелкую моторику, логическое, абстрактное и образное мышление.

5. Способствовать формированию умения достаточно самостоятельно решать технические задачи в процессе конструирования моделей.

6. Формировать творческий подход к решению поставленной задачи, а также представление о том, что большинство задач имеют несколько решений;

7. Развивать регулятивную структуру деятельности, включающую: целеполагание, планирование (умение составлять план действий и применять его для решения

практических задач), прогнозирование (предвосхищение будущего результата при различных условиях выполнения действия), контроль, коррекцию и оценку;

8. Развивать научно-технический и творческий потенциал личности ребенка путем организации его деятельности в процессе интеграции начального инженерно-технического конструирования и основ робототехники.

#### **3D-моделирование**

#### **Задачи:**

1. Познакомить с 2D и 3D графикой, их функциональными, структурными и пространственными особенностями;

2. Сформировать навыки элементарного композиционного построения, проектирования, конструирования моделей;

3. Дать навыки 3D моделирования проектов;

4. Научить основам работы с программой ArtCAM, Компас и последующей обработки на станках;

5. Сформировать навыки работы в коллективе над проектами;

**Организационно-педагогические и содержательные основы образовательного процесса программы**

#### **Режим работы детского объединения**

Программа рассчитана на 5 лет обучения, 34 часа в год, 1 час в неделю, занятия 1 раз в неделю. Программа ориентирована на детей 5-9 классов.

#### **Виды, формы и особенности проведения занятий**

В зависимости от приоритета обозначенных целей и задач в учебной деятельности педагог использует следующие виды занятий:

- теоретические занятия по формированию знаний;

- практические занятия, направленные на формирование умений применять знания на практике, отработку навыков, компетентностей, основная форма занятий: упражнения и выполнение групповых и индивидуальных практических работ.

- воспитательные, конкурсные мероприятия;
- занятия экскурсии, занятия викторины и т.д.

#### **Особенности учебно-воспитательной деятельности**

При изучении курса применяются различные формы и методы воспитательной работы. Это и беседы, и экскурсии, и др. Все они проходят в рамках занятия, среди которых интересны такие как: занятие - викторина; занятия по формированию этических норм, приобщению детей к нравственным и культурным ценностям (беседы, ролевые игры, экскурсии в музеи, участие в выставках), выставки, конкурсы.

Для создания целостной системы воспитания и обучения в работе объединения особое место отводится работе с родителями по выявлению воспитательных возможностей семьи, приобщению родителей к участию в совместной деятельности, в играх с детьми.

В течение учебного года педагогом проводятся:

- родительские собрания;
- индивидуальные беседы, консультации, анкетирования.

#### **Мониторинг образовательного процесса**

#### **Контроль образовательных результатов**

Программой предусматриваются следующие виды контроля: предварительный, текущий, итоговый, оперативный.

**Предварительный контроль** проводится в первые дни обучения.

**Текущий контроль** проводится через опрос, практические работы, выставки, видео и фотографии работ.

**Итоговый контроль** проводится через организацию выставки работ, презентации собственных моделей, устной защиты учащимися своих проектов и практических работ, а также по результатам участия детей в конкурсах, выставках и др. мероприятиях.

**Оперативный контроль** осуществляется в ходе объяснения нового материала с помощью контрольных вопросов.

На каждом занятии педагог использует **взаимоконтроль и самоконтроль**.

Систематически организуется деятельность, направленная на изучение уровня освоения образовательных программ (ЗУНы). Результаты исследований отражаются в журналах.

#### **Критерии оценки результативности образовательной деятельности**

Систематически организуется деятельность, направленная на изучение уровня освоения образовательных программ. Результаты исследований отражаются в журнале.

Уровень освоения образовательных программ (УООП) включает в себя две составляющие: уровень теоретических знаний и уровень практических умений и навыков, фиксируется в журнале 3 раза в год: сентябрь, декабрь, май.

Содержание диагностики в %

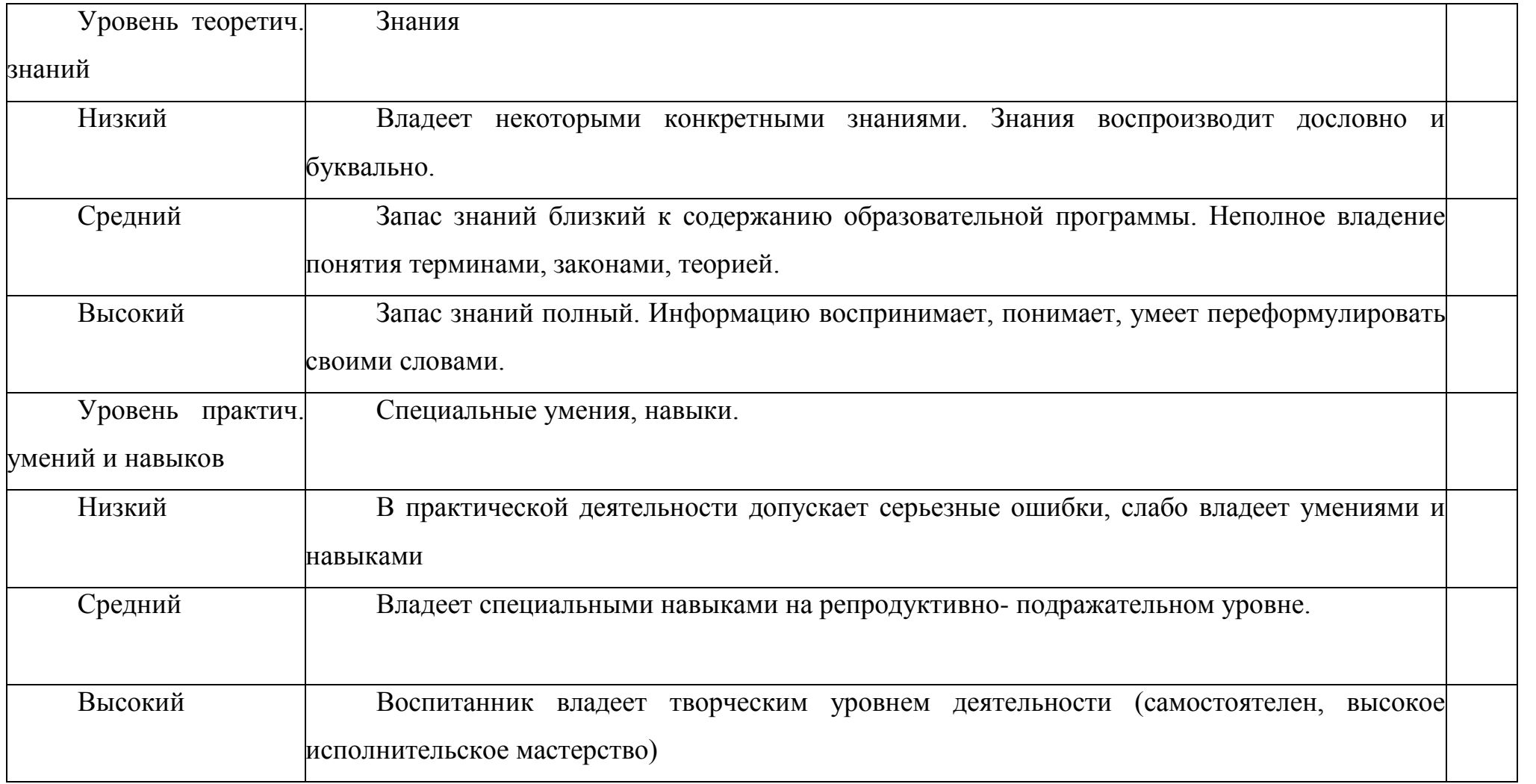

**Оценка качества** освоения программы производится при помощи:

тестирования (теория);

- зачета творческой работы;
- педагогических наблюдений.

#### **Ожидаемые результаты образовательного процесса Робототехника**

#### **Личностные результаты обучения:**

формирование познавательных интересов, интеллектуальных и творческих способностей учащихся;

 формирование целостного мировоззрения, соответствующего современному уровню развития науки и технологий;

- самостоятельность в приобретении новых знаний и практических умений;
- готовность к выбору жизненного пути в соответствии с собственными интересами и возможностями;
- проявление технико-технологического мышления при организации своей деятельности;

 мотивация образовательной деятельности школьников на основе личностно ориентированного подхода;

 формирование ценностных отношений друг к другу, учителю, авторам открытий и изобретений, результатам обучения;

 формирование коммуникативной компетентности в процессе проектной, учебноисследовательской, игровой деятельности.

#### **Метапредметные результаты:**

1. Овладение составляющими исследовательской и проектной деятельности: умения видеть проблему, ставить вопросы, выдвигать гипотезы, давать определения понятиям, классифицировать, наблюдать, проводить эксперименты, делать выводы и заключения, структурировать материал, объяснять, доказывать, защищать свои идеи.

2. Умение самостоятельно определять цели своего обучения, ставить и формулировать для себя новые задачи в учёбе и познавательной деятельности, развивать мотивы и интересы своей познавательной деятельности.

3. Овладение основами самоконтроля, самооценки, принятия решений и осуществления осознанного выбора в учебной и познавательной деятельности.

4. Умение создавать, применять и преобразовывать знаки и символы, модели, схемы для решения учебных и познавательных задач.

5. Развитие монологической и диалогической речи, умения выражать свои мысли, способности выслушивать собеседника, понимать его точку зрения, признавать право другого человека на иное мнение.

6. Формирование умений работать в группе с выполнением различных социальных ролей, представлять и отстаивать свои взгляды и убеждения, вести дискуссии.

<sup>16</sup> 7. Комбинирование известных алгоритмов технического и технологического творчества в ситуациях, не предполагающих стандартного применения одного из них.

8. Поиск новых решений возникшей технической или организационной проблемы.

9. Самостоятельная организация и выполнение различных творческих работ по созданию технических изделий.

10. Виртуальное и натурное моделирование технических объектов и технологических процессов.

11. Проявление инновационного подхода к решению учебных и практических задач в процессе моделирования изделия или технологического процесса.

12. Выявление потребностей, проектирование и создание объектов, имеющих потребительную стоимость.

13. Формирование и развитие компетентности в области использования информационно-коммуникационных технологий.

#### **Предметные результаты обучения:**

- **умение использовать термины области «Робототехника»;**
- умение конструировать механизмы для преобразования движения;
- умение конструировать модели, использующие механические передачи, редукторы;
- умение конструировать мобильных роботов, используя различные системы передвижения;
- умение программировать контролер NXT и сенсорные системы;
- умение конструировать модели промышленных роботов с различными геометрическими конфигурациями;

17 умение составлять линейные алгоритмы управления исполнителями и записывать их на выбранном языке программирования;

 умение использовать логические значения, операции и выражения с ними; умение формально выполнять алгоритмы, описанные с использованием конструкций ветвления (условные операторы) и повторения (циклы), вспомогательных алгоритмов, простых и табличных величин; умение создавать и выполнять программы для решения несложных алгоритмических задач в выбранной среде программирования;

 умение использовать готовые прикладные компьютерные программы и сервисы в выбранной специализации, умение работать с описаниями программ и сервисами;

навыки выбора способа представления данных в зависимости от постановленной задачи;

 рациональное использование учебной и дополнительной технической и технологической информации для проектирования и создания роботов и робототехнических систем;

владение алгоритмами и методами решения организационных и технических задач;

 владение методами чтения и способами графического представления технической, технологической и инструктивной информации;

 применение общенаучных знаний по предметам естественнонаучного и математического цикла в процессе подготовки и осуществления технологических процессов;

владение формами учебно-исследовательской, проектной, игровой деятельности;

 планирование технологического процесса в процессе создания роботов и робототехнических систем.

#### **3D моделирование**

В результате освоения блокаучащиеся получат опыт работы с графической информацией на непрофессиональном уровне (в учебной деятельности и самообразовании):

#### После изучения курса **учащийся должен знать:**

правила оформления учебно-исследовательских работ.

• особенности цифровой природы графики, текста; различия растровой и векторной графики, достоинства и недостатки растровой графики, особенности этой программы;

#### **понимать:**

- роль информации как общечеловеческой ценности;
- особенности современного этапа развития информационного общества;
- о роли предварительного проектирования для создания законченного проекта

#### **уметь:**

- эффективно использовать информационные ресурсы глобальной сети Интернет;
- правильно оформлять результаты учебных и проектных работ;

 выполняют обмен файлами между графическими программами, решать проблемы преобразования форматов графических файлов;

19 уметь выполнять основные операции над объектами (удаление, перемещение, масштабирование, вращение, зеркальное отражение и др.);

 овладеть способами работы с изученными программами (графические редакторы, овладеют необходимыми способами проектирования, создания, визуализации, сохранения проектов;

• как применять при создании 3D графики основные художественные законы перспективы и влияние освещения для передачи объемности мира;

• создавать интересные графические решения, оценивать свои результаты, и корректировать дальнейшую деятельность по композиционному решению;

получать положительный опыт коллективного сотрудничества при конструировании сложных проектов;

 получать опыт коллективной разработки и публичной защиты своих проектов; Изучение рассчитано для учащихся 5-9 классов.

<sup>20</sup> **Тематическое планирование 5 класс**

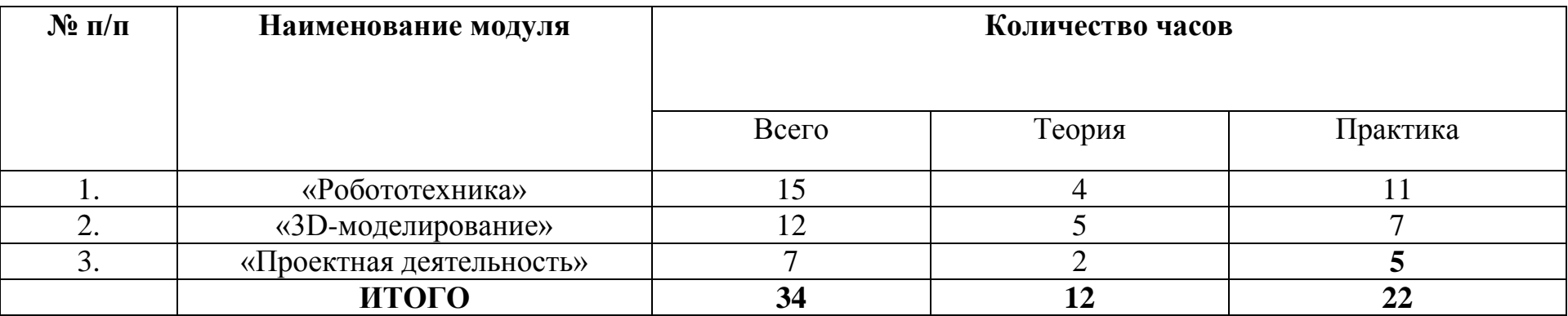

#### **Модуль 1 «Робототехника»**

В последнее время в нашей стране уделяется большое внимание развитию робототехники. Роботы в том или ином виде присутствуют практически во всех видах деятельности: в быту, на производстве, в медицине, космосе, военном, спасательном деле и т. д. Все эти быстроразвивающиеся сферы робототехники требуют квалифицированных специалистов в данной области. В связи с этим в настоящее время образовательная робототехника приобретает все большую значимость и актуальность. Благодаря изучению робототехники, техническому творчеству, направленному на проектирование и конструирование роботов, стало возможным дополнительно мотивировать школьников на изучение физики, математики, информатики, выбору инженерных специальностей, проектированию карьеры в индустриальном производстве, а также привлечь детей к исследовательской деятельности.

**Цель:** развитие творческих способностей и формирование специальных технических умений детей в процессе конструирования, программирования и проектирования.

#### **Задачи:**

1.Формировать умения и навыки в области конструирования и программирования в компьютерный средах WeDo, Lego Mindstorms EV3.

2.Развивать творческое, логическое, образное мышление, развивать мелкую моторику, внимание, воображение, изобретательность, умение применять методы моделирования и экспериментального исследования.

21 3.Развивать умение работать в команде, воспитывать трудолюбие, ответственность и настойчивость в достижении поставленной цели.

#### **Предметные результаты:**

- умение использовать термины области «Робототехника»;
- умение конструировать механизмы для преобразования движения;
- умение конструировать модели, использующие механические передачи, редукторы;
- умение конструировать мобильных роботов, используя различные системы передвижения;
- умение программировать контролер NXT и сенсорные системы;
- умение конструировать модели промышленных роботов с различными геометрическими конфигурациями; умение составлять линейные алгоритмы управления исполнителями и записывать их на выбранном языке программирования;

![](_page_19_Picture_237.jpeg)

![](_page_19_Picture_238.jpeg)

![](_page_20_Picture_293.jpeg)

![](_page_21_Picture_201.jpeg)

![](_page_22_Picture_173.jpeg)

![](_page_23_Picture_153.jpeg)

## <sup>27</sup> **Тематическое планирование 6 класс**

![](_page_24_Picture_205.jpeg)

## **Календарно-тематическое планирование 6 класс**

![](_page_24_Picture_206.jpeg)

![](_page_25_Picture_239.jpeg)

![](_page_26_Picture_248.jpeg)

![](_page_27_Picture_276.jpeg)

![](_page_28_Picture_219.jpeg)

# <sup>32</sup> **Тематическое планирование 7 класс**

![](_page_29_Picture_214.jpeg)

## **Календарно-тематическое планирование 7 класс**

![](_page_29_Picture_215.jpeg)

![](_page_30_Picture_277.jpeg)

![](_page_31_Picture_236.jpeg)

![](_page_32_Picture_205.jpeg)

![](_page_33_Picture_249.jpeg)

![](_page_34_Picture_105.jpeg)

# <sup>38</sup> **Тематическое планирование 8 класс**

![](_page_35_Picture_203.jpeg)

## **Календарно-тематическое планирование 8 класс**

![](_page_35_Picture_204.jpeg)

![](_page_36_Picture_249.jpeg)

![](_page_37_Picture_243.jpeg)

![](_page_38_Picture_285.jpeg)

![](_page_39_Picture_138.jpeg)

**Тематическое планирование 9 класс**

![](_page_40_Picture_211.jpeg)

## **Календарно-тематическое планирование 9 класс**

![](_page_40_Picture_212.jpeg)

![](_page_41_Picture_223.jpeg)

![](_page_42_Picture_239.jpeg)

![](_page_43_Picture_312.jpeg)

![](_page_44_Picture_198.jpeg)

## **Приложение**

## **Учебно-методический комплект курса «Робототехника и 3 D моделирование»**

![](_page_44_Picture_199.jpeg)